# Package 'RFinanceYJ'

February 19, 2015

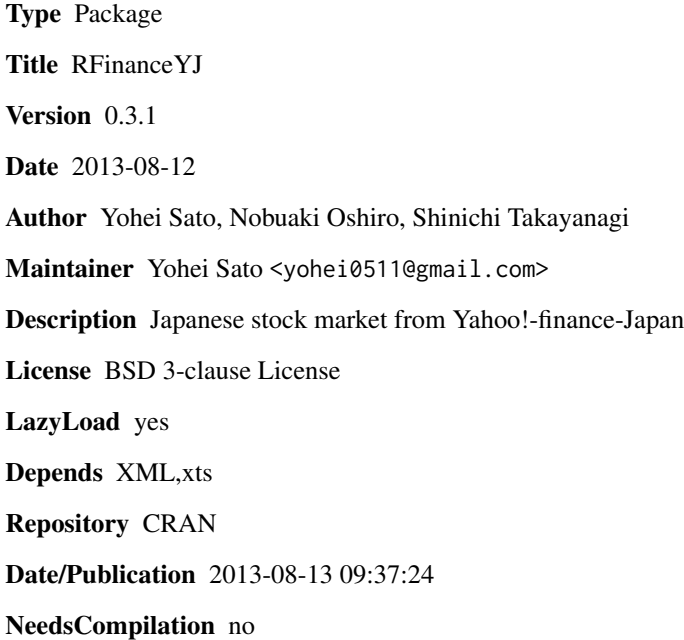

# R topics documented:

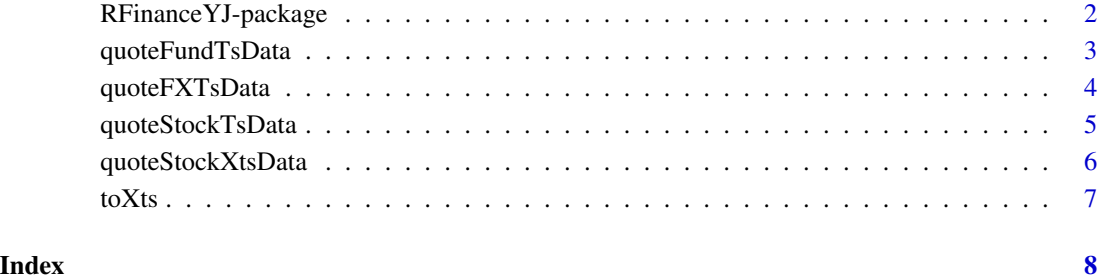

# 1

<span id="page-1-0"></span>RFinanceYJ-package *Japanese finance market from Yahoo!-finance-Japan*

# Description

Japanese finance market from Yahoo!-finance-Japan

# Details

<span id="page-2-0"></span>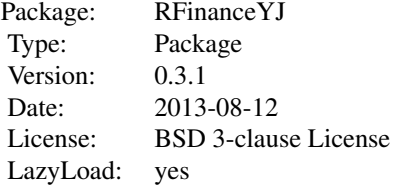

#### Author(s)

Yohei Sato <yohei0511@gmail.com>

#### See Also

XML

# Examples

```
## Not run:
stock <- quoteStockTsData('4689.t')
head(stock)
stock <- quoteStockTsData('4689.t', since='2013-01-01')
head(stock)
stock <- quoteStockTsData('4689.t', since='2013-01-01',time.interval='monthly')
head(stock)
plot(stock$date, stock$close, type="l", col="blue")
## End(Not run)
```
quoteFundTsData *quote Japanese investment trust fund from Yahoo!-finance-Japan*

#### Description

quote Japanese investment trust fund from Yahoo!-finance-Japan

#### Usage

```
quoteFundTsData(x, since = NULL, start.num = 0, date.end = NULL, time.interval = 'daily')
```
# Arguments

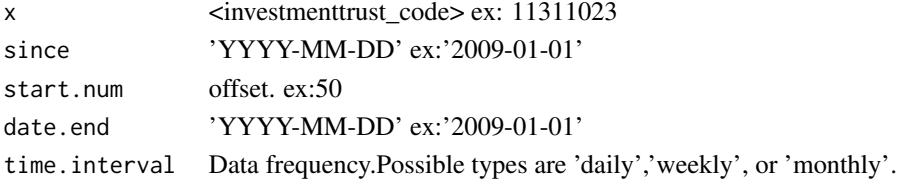

### <span id="page-3-0"></span>Value

A Data frame. ( \$date, \$constant.value, \$NAV )

#### Author(s)

Yohei Sato <yokkuns@tkul.jp> Nobuaki Oshiro <akiaki5516@gmail.com> Shinichi Takayanagi <teramonagi@gmail.com>

#### Examples

```
## Not run:
fund <- quoteFundTsData("11311023")
head(fund)
fund <- quoteFundTsData("11311023",since="2009-01-01",date.end="2010-05-31",time.interval="monthly")
head(fund)
```
## End(Not run)

quoteFXTsData *quote foreign exchange rate from Yahoo!-finance-Japan*

#### Description

quote foreign exchange rate from Yahoo!-finance-Japan

#### Usage

```
quoteFXTsData(x, since = NULL, start.num = 0, date.end = NULL, time.interval = 'daily')
```
### Arguments

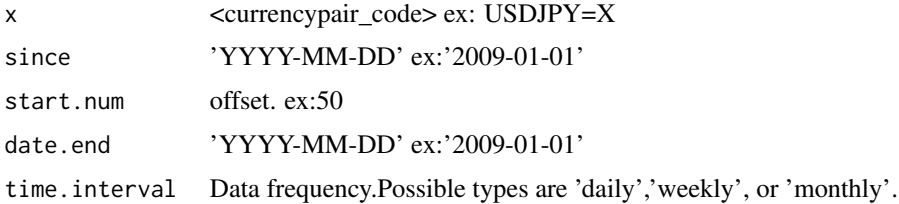

#### Value

A Data frame. ( \$date, \$open, \$height, \$low, \$close)

#### Author(s)

Yohei Sato <yokkuns@tkul.jp> Nobuaki Oshiro <akiaki5516@gmail.com> Shinichi Takayanagi <teramonagi@gmail.com>

# <span id="page-4-0"></span>quoteStockTsData 5

#### Examples

```
## Not run:
fx <- quoteFXTsData("USDJPY=X")
head(fx)
fx <- quoteFXTsData("USDJPY=X",since="2009-01-01",date.end="2010-05-31",time.interval="monthly")
head(fx)
```
## End(Not run)

quoteStockTsData *quote Japanese stock market from Yahoo!-finance-Japan*

#### Description

quote Japanese stock market from Yahoo!-finance-Japan

#### Usage

```
quoteStockTsData(x, since = NULL, start.num = 0, date.end = NULL, time.interval = 'daily')
```
#### Arguments

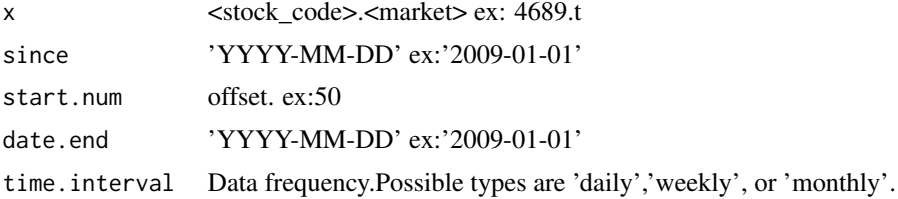

#### Value

A Data frame. ( \$date, \$open, \$height, \$low, \$close, \$volume )

#### Author(s)

Yohei Sato <yokkuns@tkul.jp> Nobuaki Oshiro <akiaki5516@gmail.com> Shinichi Takayanagi <teramonagi@gmail.com>

# Examples

```
## Not run:
stock <- quoteStockTsData('4689.t')
head(stock)
stock <- quoteStockTsData('4689.t', since='2009-01-01',date.end='2009-12-31')
head(stock)
stock <- quoteStockTsData('4689.t', since='2009-01-01',
                          date.end='2009-12-31',time.interval='monthly')
head(stock)
```

```
plot(stock$date, stock$close, type="l", col="blue")
## End(Not run)
```
quoteStockXtsData *quote Japanese stock market from Yahoo!-finance-Japan*

# Description

quote Japanese stock market from Yahoo!-finance-Japan

#### Usage

```
quoteStockXtsData(x, ...)
```
#### Arguments

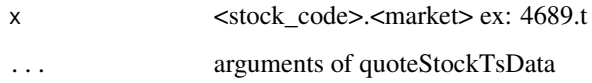

#### Value

xts

# Author(s)

Yohei Sato <yokkuns@tkul.jp> Nobuaki Oshiro <akiaki5516@gmail.com> Shinichi Takayanagi <teramonagi@gmail.com>

#### See Also

quoteStockTsData

# Examples

```
## Not run:
   stock.xts <- quoteStockXtsData('4689.t')
```
## End(Not run)

<span id="page-6-0"></span>

# Description

convert to xts from DataFrame

# Usage

toXts(stock.df)

# Arguments

stock.df DataFrame

# Value

xts

# Author(s)

Yohei Sato <yokkuns@tkul.jp> Nobuaki Oshiro <akiaki5516@gmail.com> Shinichi Takayanagi <teramonagi@gmail.com>

# Examples

```
## Not run:
   stock.df <- quoteStockTsData('4689.t')
   stock.xts <- toXts(stock.df)
```
## End(Not run)

# <span id="page-7-0"></span>Index

∗Topic package RFinanceYJ-package, [2](#page-1-0)

quoteFundTsData, [3](#page-2-0) quoteFXTsData, [4](#page-3-0) quoteStockTsData, [5](#page-4-0) quoteStockXtsData, [6](#page-5-0)

RFinanceYJ *(*RFinanceYJ-package*)*, [2](#page-1-0) RFinanceYJ-package, [2](#page-1-0)

toXts, [7](#page-6-0)